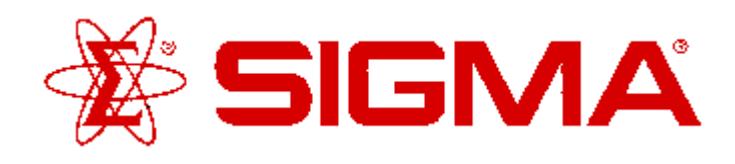

# **SEROTONERGIC LIGAND-SET™**

Product Number **L6662** Storage Temperature -20°C

#### **Product Description**

The Serotonergic LIGAND-SET™ is a set of 80 small organic ligands which are ligands for Serotonin receptors. These ligands are arrayed in a standard 96 well plate format; each well has a capacity of 1 ml.

This set can be used for screening new drug targets, for guiding secondary screens of larger, more diverse libraries and for standardizing and validating new screening assays.

Serotonin receptors are widely distributed throughout the mammalian body. Serotonin is synthesized from Ltryptophan in enterochromaffin cells of the gastrointestinal tracts as well as in serotonergic neurons. It serves as a major neurotransmitter in the CNS.

In the periphery, the primary source of serotonin are blood platelets which sequester the monoamine via an active transport mechanism and store it as a serotonin:ATP complex. As a consequence, serotonin is released when platelets aggregate at a site of vascular injury where its primary function appears to be to promote hemostasis. Serotonin is also released from enterochromaffin cells following exposure to radiation or cancer chemotherapeutics such as cisplatin. The ensuing activation of  $5-HT_3$  receptors on vagal afferents in the gut wall and/or within the area postrema promotes nausea and vomiting.

Currently, thirteen distinct human subtypes of serotonin receptors are recogized on the basis of structural, transductional and pharmacological characteristics. These subtypes are segregated into seven subclasses  $(5-HT<sub>1</sub> - 5-HT<sub>7</sub>)$ , although in some cases only a gene encoding a putative serotonin receptor has been identified. These gene products are ascribed a lower case appellation e.g. 5-ht<sub>1E</sub> or 5-ht<sub>1F</sub> and are promoted to upper case only when unambiguous evidence that the receptor exists as an endogenous, physiologicallyimportant entity has been obtained. Further structural and operational diversity is introduced by the existence of receptor isoforms. To date, two isoforms of the human  $5-HT<sub>4</sub>$  receptor and three isoforms of the human  $5-HT<sub>7</sub>$  receptor are known to be produced by alternative splicing of the receptor mRNA. Additionally, up to seven isoforms of the 5-HT $_{2C}$  receptor, varying in the

# **ProductInformation**

amino acid composition of the second intracellular loop, have recently been shown to be produced by editing the receptor pre-mRNA.

#### **Components/Reagents**

The Serotonergic LIGAND-SET™ contains 2 mg of each ligand per well. Stock solutions can be readily prepared by adding 1 ml of DMSO to each well. The set also comes with a diskette containing a structure database, or SD file, and a Microsoft Excel file containing the catalog number, name, rack position and pharmacological characteristics of each ligand. The following is a listing of all the ligands included:

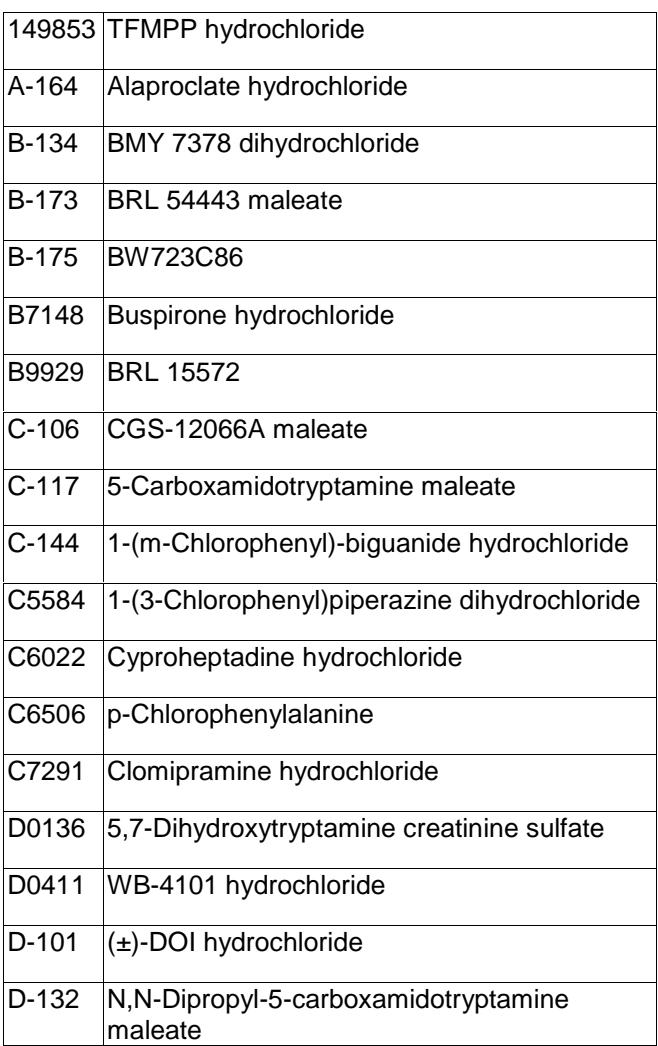

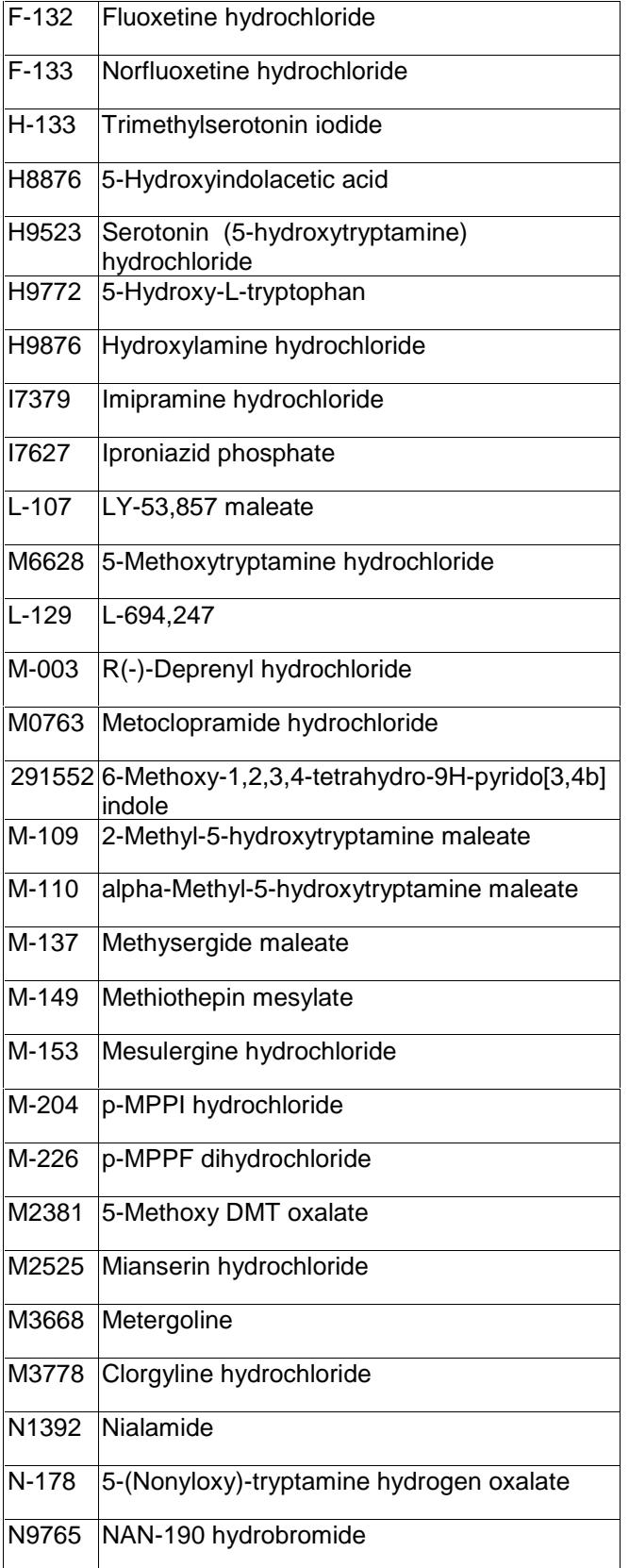

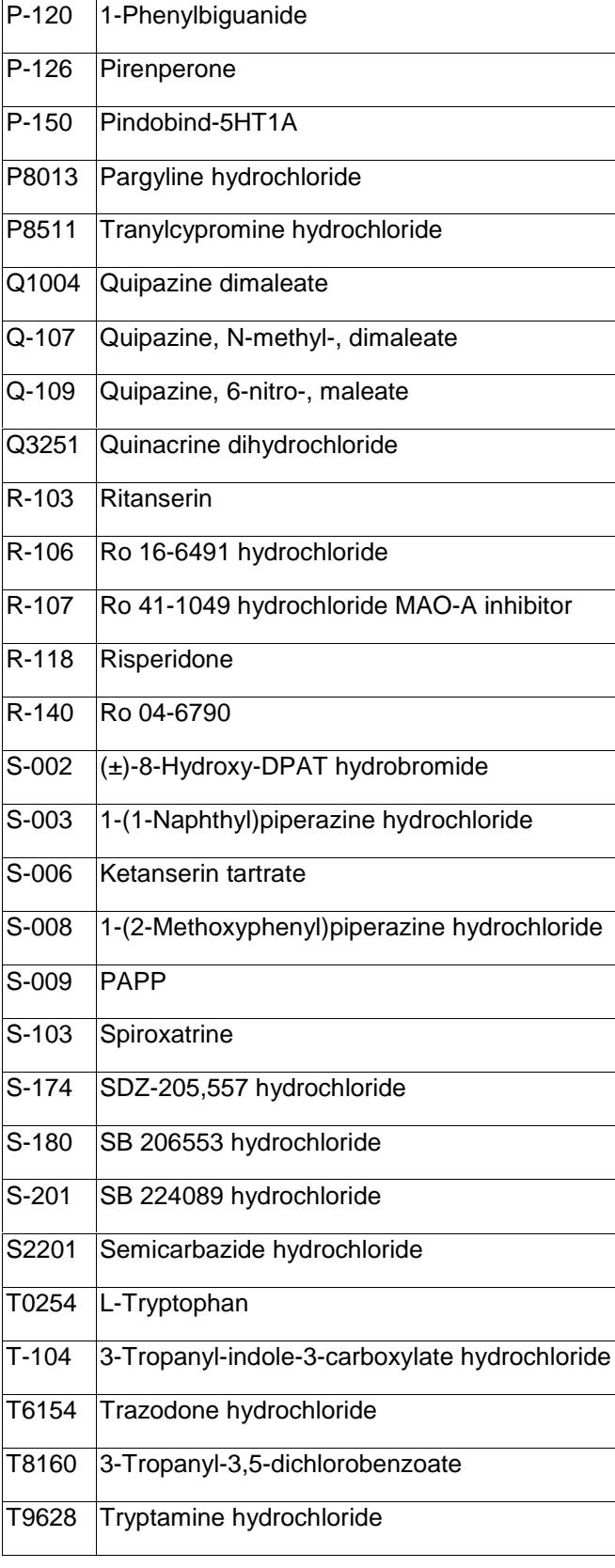

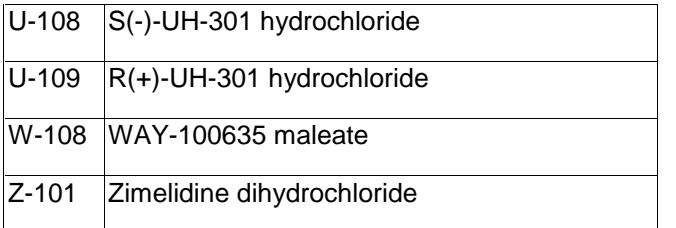

## **Preparation Instructions**

To create a new database in ISIS™/BASE :

- Open ISIS™/BASE.
- Choose **File>New database.**<br>• Foter **Serotonergic** or a prefe
- Enter **Serotonergic** or a preferred name in the File name field.
- Click **Save**.
- The "Create Database" window will now be open.
- Enter **Catnum** for the Field name.
- Choose **Variable text** from the drop down window of the Type field.
- Click Add.
- Repeat the above steps for the following:

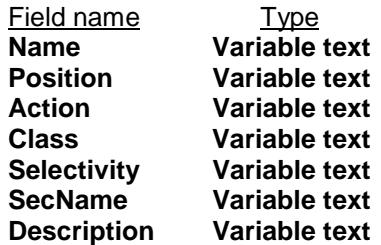

- Enter **Structure** for the Field name.
- Choose **Structure** from the drop down window of the Type field.
- Enter **\*Structure** for the External name.
- Click **Add**.
- Click **Save**.

The main ISIS™/BASE window will now be open. To create the Form:

- Click on the "Draw a box" button (second button down on the left of the screen).
- Move the mouse to the bottom left hand corner and draw a box,  $\frac{1}{2}$  inch high, the length of the screen by clicking on the left mouse button and dragging the mouse across the screen. (see figure below)
- Above this box, draw another  $\frac{1}{2}$  inch high box the length of the screen. (see figure below)
- Above this box, draw a third  $\frac{1}{2}$  inch high box the length of the screen. (see figure below)
- Above these long boxes draw  $3\frac{1}{2}$  inch high x 3 inch wide boxes. (see figure below)
- Above these 3 boxes, draw another three the same size. (see figure below)
- Draw a final box to fit the remaining space of the screen above these boxes. (see figure below)

Double click on the top box. This will open the Box properties window.

- Click on **Structure**.
- Click **OK**.

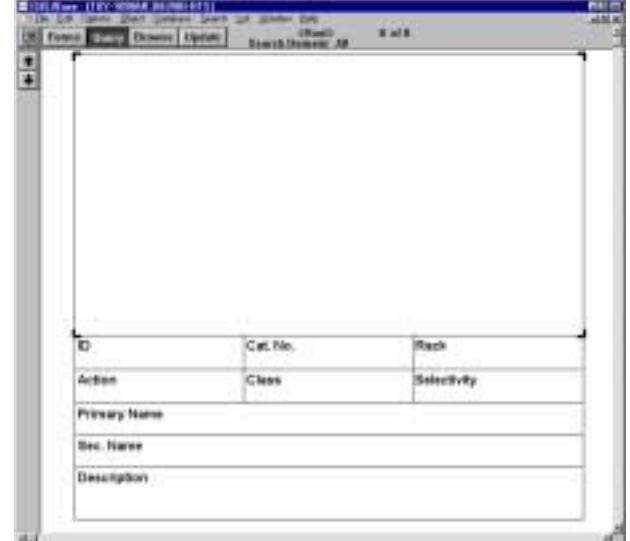

• Repeat the same steps, clicking on the appropriate field name for the appropriate box:

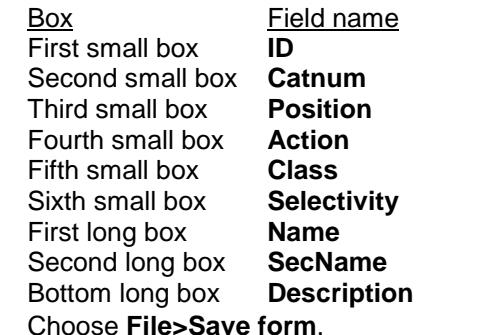

- Enter Serotonergic or preferred name.
- Click **OK**.

Importing an SD file:

- Click **Update**.
- Choose **File>Import>SD File**. **NOTE:** For MAC users, you must hold down the **option key** while choosing **File>Import>SD File**. If you do not, the Serotonergic.sdf will not be visible in the import window.
- Enter **Serotonergic.sdf** (Located on the floppy diskette provided with the plate).
- Click **Open**.
	- The Import SD File window will now be open.
- Click on **Add a new record including structure**, on both sides of the table.
- Click **OK**.

The database is now ready to use.

### **Storage/Stability**

Store plate -20°C with cap strips firmly in place. Plate cover should only be removed when plate is in use to prevent loss of caps strips.

## **References**

- 1. Eglen, R.M., et al., "The  $5-HT<sub>7</sub>$  receptor orphan found." Trend Pharmacol. Sci. **18**, 104-107 (1997).
- 2. Hoyer, D. and Martin, G.R., "5-HT receptor classification and nomenclature: Towards a harmonization with the human genome." Neuropharmacology **36**, 419-428 (1997).
- 3. Sadou, F. and Hen, R., "5-HT receptor subtypes: Molecular and functional diversity." Med. Chem. Res. **4**, 16-84 (1994).

SMS 8/00

Sigma brand products are sold through Sigma-Aldrich, Inc.

Sigma-Aldrich, Inc. warrants that its products conform to the information contained in this and other Sigma-Aldrich publications. Purchaser must determine the suitability of the product(s) for their particular use. Additional terms and conditions may apply. Please see reverse side of the invoice or packing slip.